#### Le service en ligne de **C**onsultation des **DR**oits

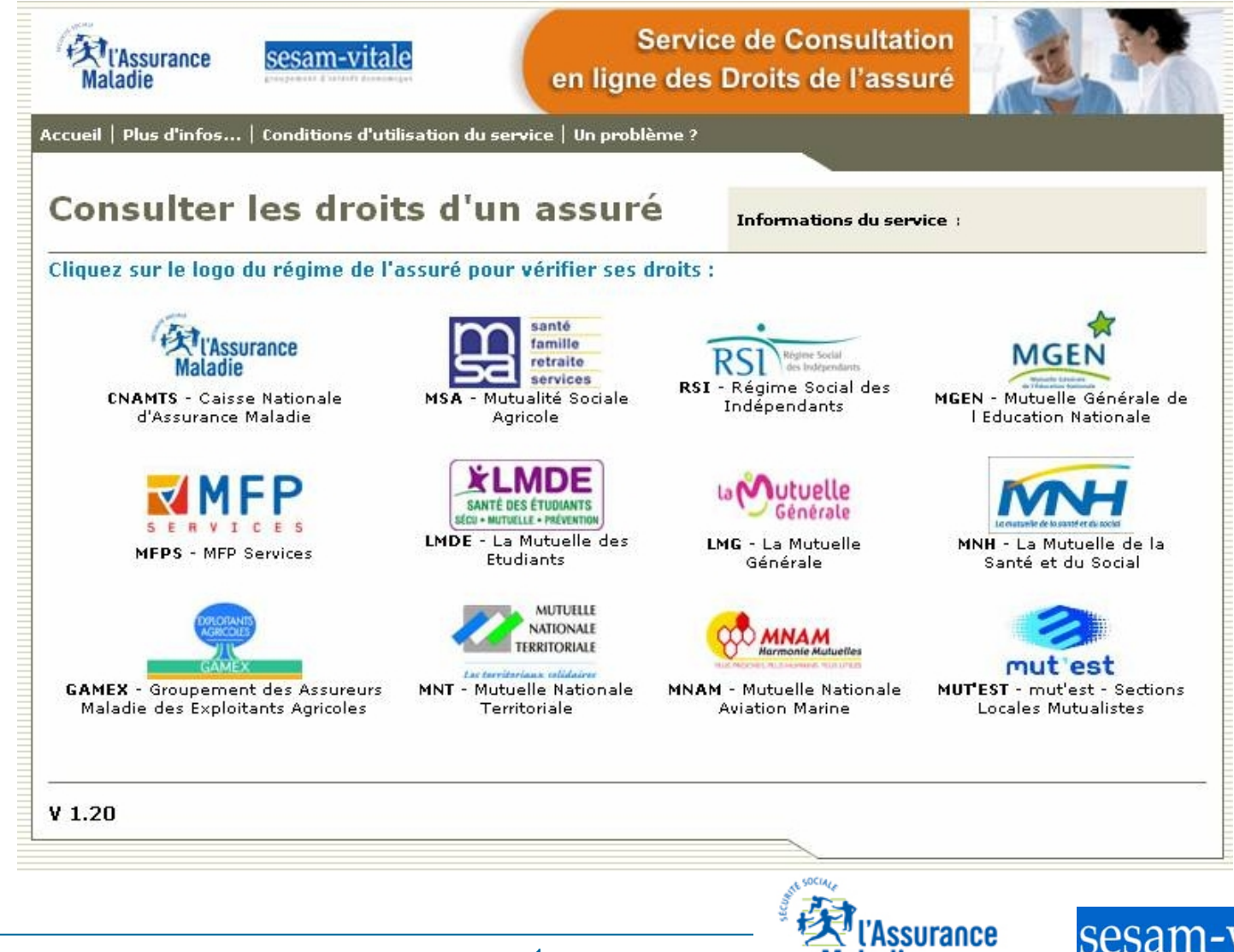

V 1.1

groupement d'intérêt économique

#### **Sommaire**

- Présentation du service
	- Le contexte du projet
	- Objectif et moyen
	- Le déploiement
	- L'offre de service
	- Les informations fournies
	- Les cas d'utilisation
	- Le fonctionnement

#### • Mise en œuvre

- Les pré-requis :
	- > cartes, lecteurs, configuration du poste informatique, environnements supportés
- L'installation
- L'assistance
- Plus d'info..

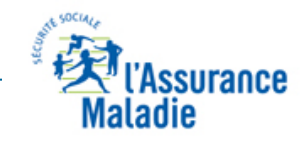

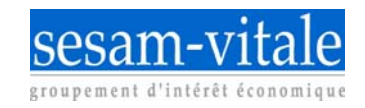

## Le contexte du projet

#### Cadre législatif :

circulaire Ministérielle du 21 septembre 2009 relative à la fiabilisation de l'acquisition des droits des assurés dans les établissements de santé

- **Rappel** : La circulaire précise :
	- > L'utilisation de la carte Vitale avec un dispositif de mise à jour associé
	- > L'utilisation de CDR en l'absence de la carte Vitale

Circulaire N°DHOS/E3/2009/291 du 21/09/2009,

[http://www.circulaires.gouv.fr/pdf/2009/09/cir\\_29597.pdf](http://www.circulaires.gouv.fr/pdf/2009/09/cir_29597.pdf)

-3-

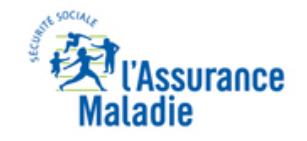

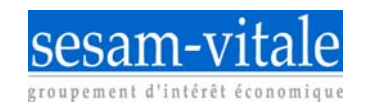

# Objectif et moyens

- Objectif :
	- Permettre l'acquisition des droits en l'absence de la carte Vitale du patient afin de fiabiliser la facturation des soins externes et des séjours en Établissement de Santé
- Moyens :
	- Mettre à disposition des établissements un service Internet sécurisé par carte à puce de la famille CPx

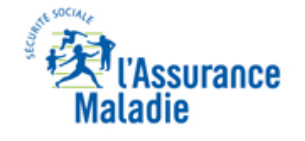

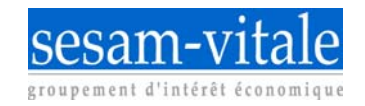

## Le déploiement

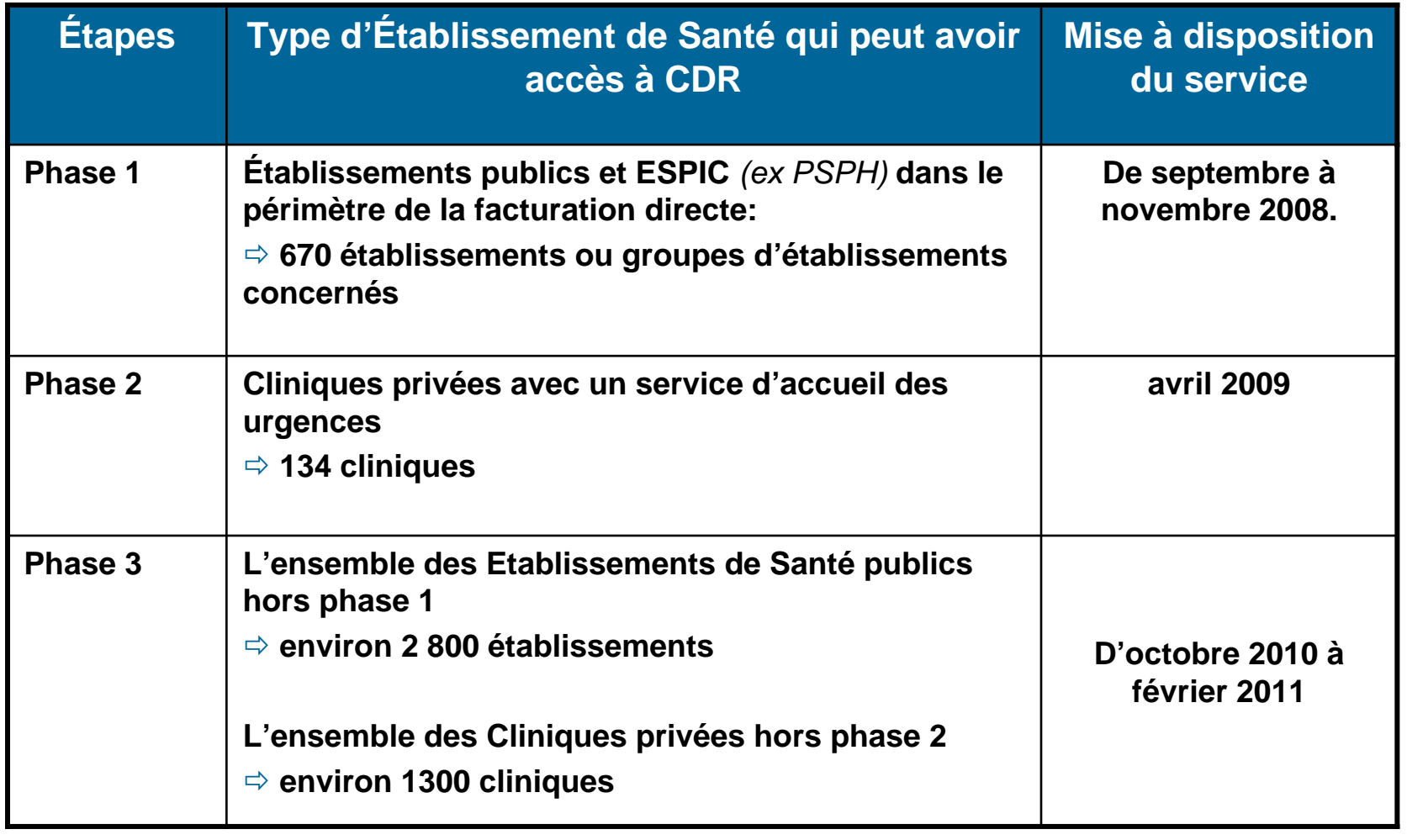

CDR - Kit de Communication CDR – Kit de Communication

-5-

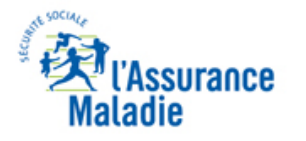

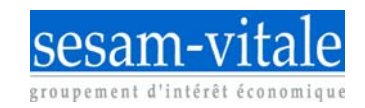

## L'offre de service

CDR – Kit de Communication

CDR - Kit de Communication

• Les régimes offrant le service

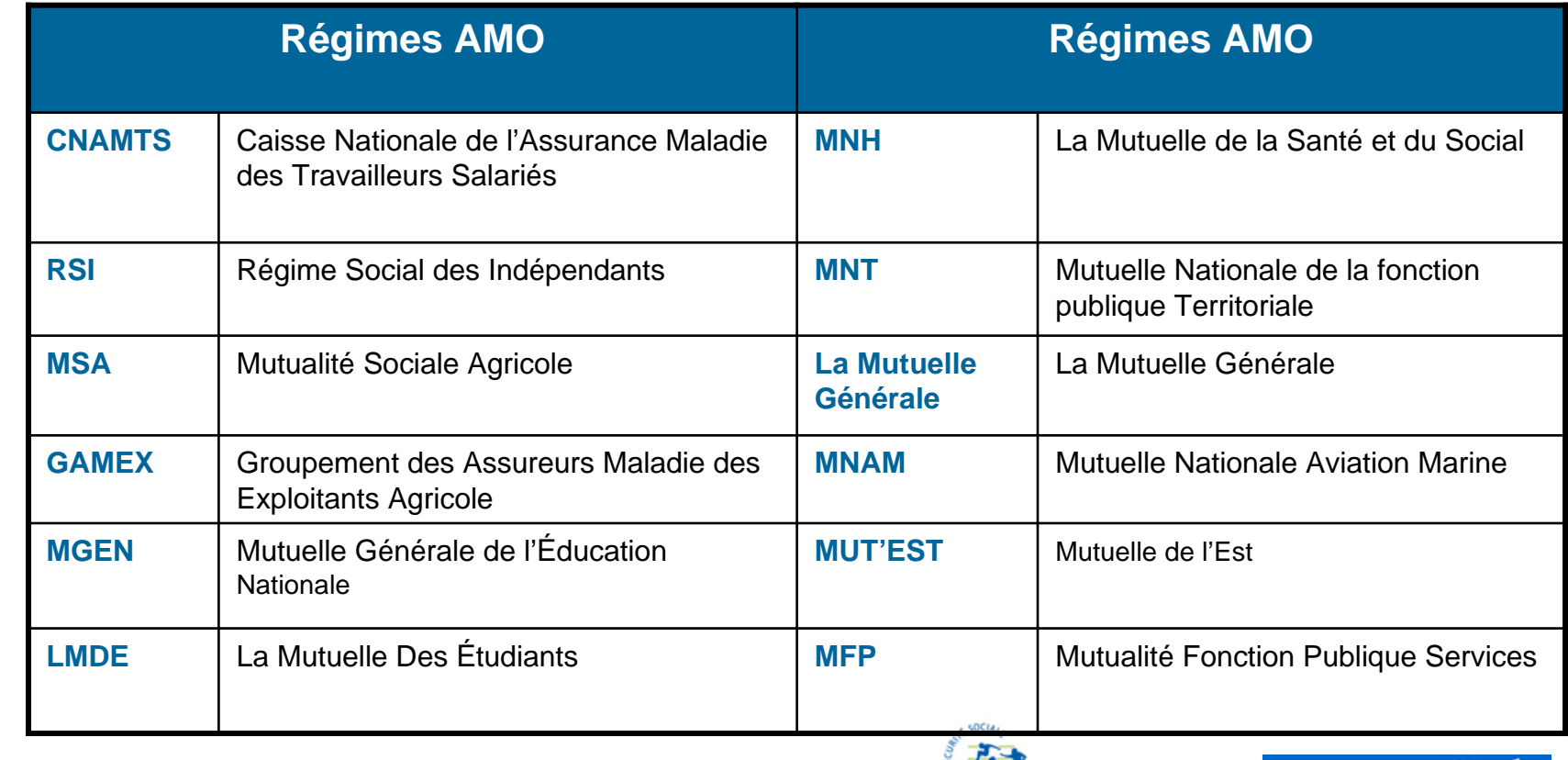

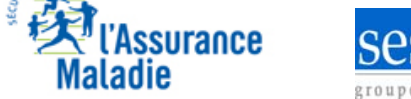

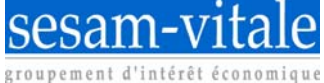

## L'offre de service

• Prochains régimes à offrir le service d'ici fin 2010 :

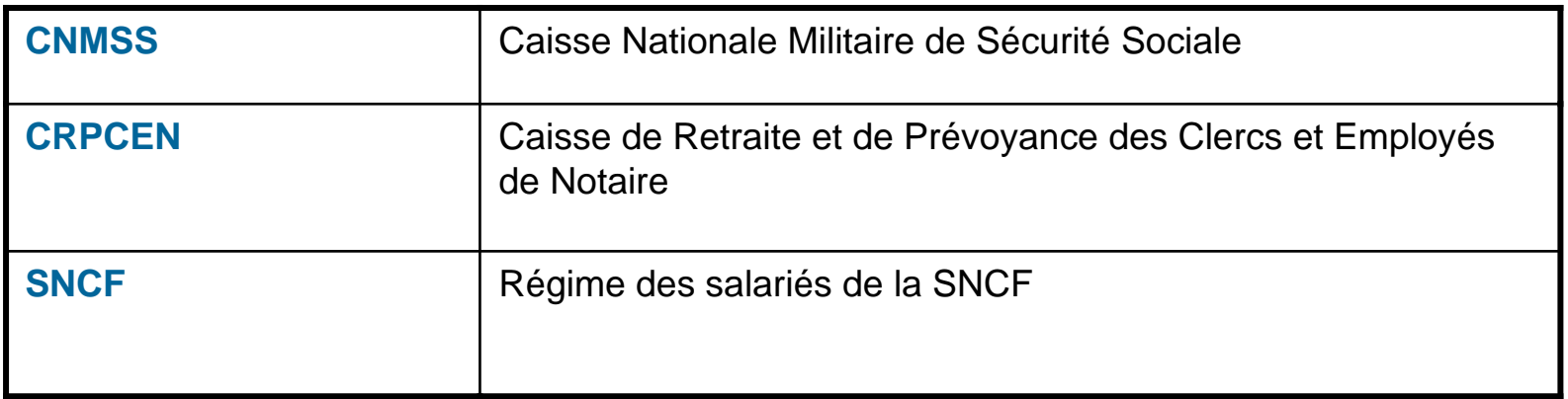

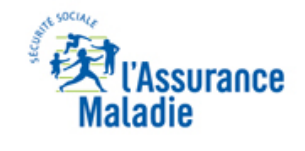

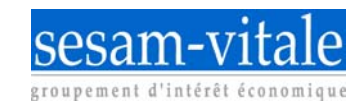

# Les informations fournies

• Elles sont communes à tous les régimes :

#### – **L'identification** :

- > Le prénom et le nom du patient et de l'ouvrant droit (si utile)
- > Le numéro de sécurité sociale du patient et de l'ouvrant droit (si utile)
- > Les codes « Caisse Centre Régime » de l'organisme gestionnaire

#### Le taux de prise en charge :

- > Les droits de base avec la période de validité
- > Les droits CMU Complémentaire avec la période de validité
- > L'Exonération du Ticket Modérateur avec la période de validité
- > La déclaration du Médecin Traitant

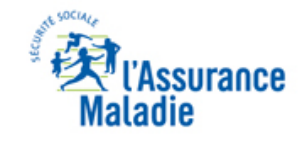

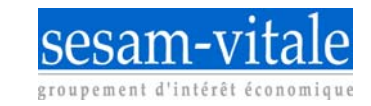

### Les cas d'utilisation

- Accéder aux droits de l'assuré :
	- S'il ne peut pas présenter sa carte Vitale
		- > Oubli, perte ou vol
		- > Admission aux urgences
	- S'il ne possède pas de carte Vitale
		- > Bénéficiaire de l'AME (Aide Médicale d'Etat)
		- > Titulaire d'un numéro provisoire de sécurité sociale
	- Si la prise en charge et/ou la facturation s'effectue de manière désynchronisée *(l'assuré n'est pas présent lors de la facturation)*
	- En cas de rejet d'une facture de la part du régime AMO d'affiliation
- Accéder à l'information de déclaration du médecin traitant

**La carte Vitale à jour reste le moyen privilégié pour attester des droits de l'assuré**

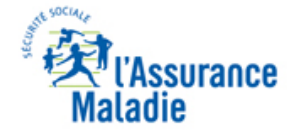

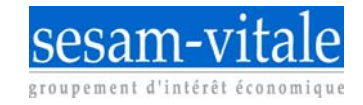

# Le fonctionnement - Portail d'accueil

**Une fois la connexion effectuée, l'utilisateur clique sur le logo du régime d'affiliation de l'assuré**

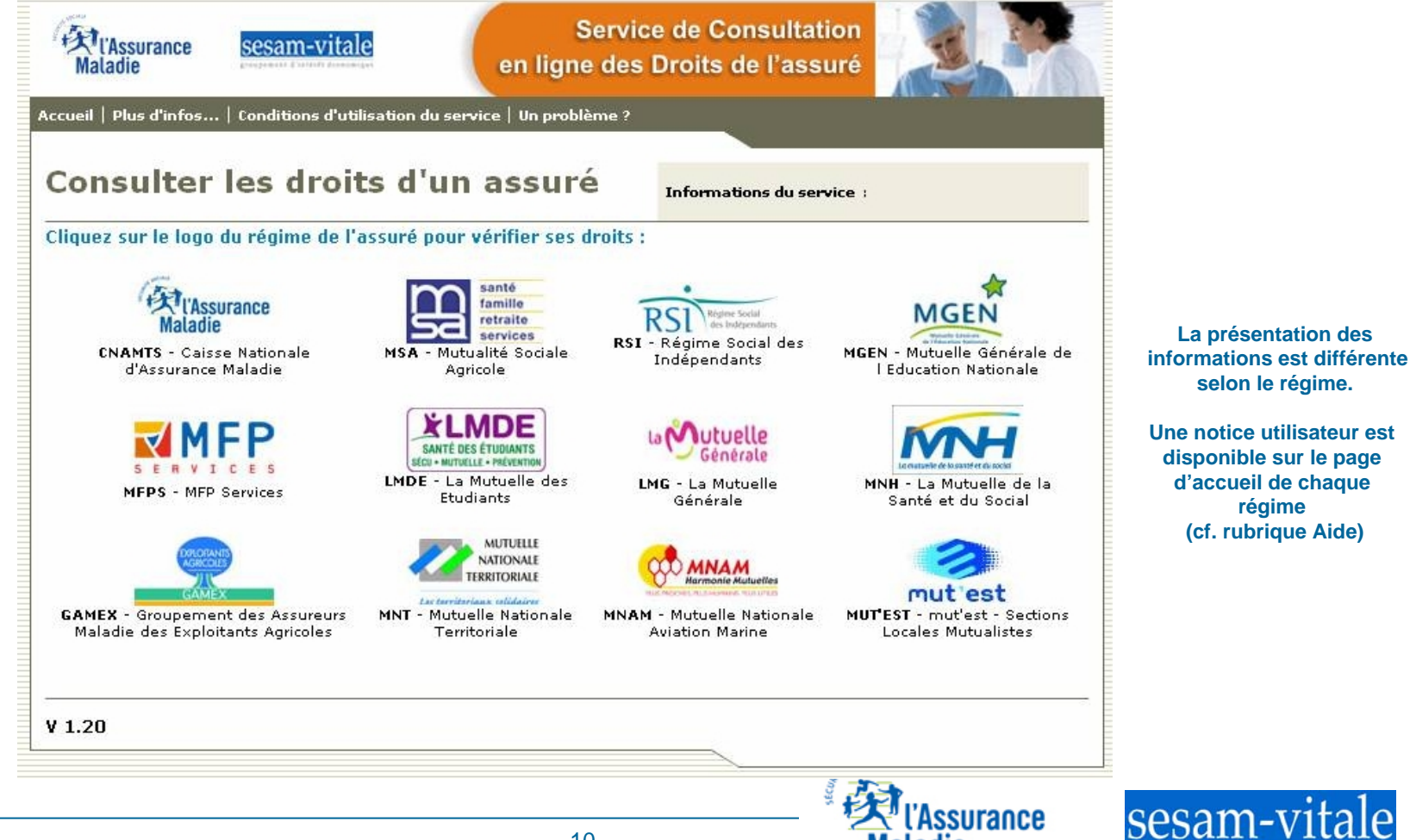

**régime** 

groupement d'intérêt économique

Kit de Communication CDR – Kit de Communication  $\mathbb{R}^2$ CDR

## Les pré-requis : cartes

- Disposer de cartes de la famille CPx : CPE nominative / CPS / CPF
	- Informations sur le site

<http://esante.gouv.fr/categorie/services/cps-information/guide>

– Ou dans le kit d'information

[http://www.gip-cps.fr/pdf/etablissements/ASIP\\_Sante\\_KIT\\_CPS\\_V1.1.pdf](http://www.gip-cps.fr/pdf/etablissements/ASIP_Sante_KIT_CPS_V1.1.pdf)

- Délai moyen d'obtention : 2 à 4 semaines *(si l'établissement possède déjà une CDE)*
- $-$  Coût : moins de 20  $\in$  HT par an
- Validité : 3 ans

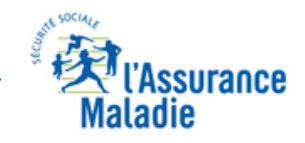

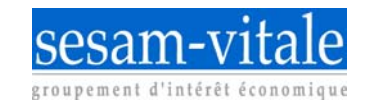

## Les pré-requis : lecteurs

- Avoir un lecteur de cartes (CPx) :
	- Un lecteur mono-fente, de type PC/SC (Nota : un second lecteur PS/SC peut alors être installé sur un même poste si nécessité de lire aussi la carte Vitale)

#### **OU**

– Un lecteur bi-fentes homologué SESAM-Vitale

(renseignements techniques) :

[http://www.sesam-vitale.fr/ps/user/equipement\\_sommaire.asp](http://www.sesam-vitale.fr/ps/user/equipement_sommaire.asp)

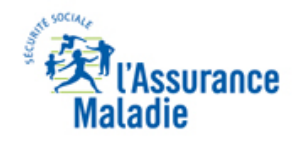

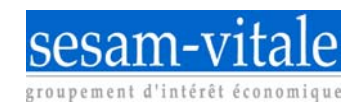

## Les pré-requis : configuration du poste informatique

- Système d'exploitation\* : Windows, MacOS, Citrix, TSE
- Navigateur Web<sup>\*</sup> : Internet Explorer, Firefox, Safari
- Progiciels de lecture de la carte Vitale : compatibilité avec CDR si version API Lecture Vitale égale ou supérieure à 5.02.
	- Pour information, la version 6.02 des API de lecture est disponible depuis le 15/06/2010
- Le CNDA propose aux éditeurs Etablissements de vérifier la compatibilité de leurs progiciels avec le service CDR *(tests avec l'API Cryptographique de l'ASIP Santé)*

*\* La note d'information CDR accessible lors du téléchargement indique les compatibilités par version*

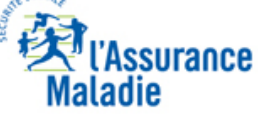

## L'installation

- Les composants du package CDR sont téléchargeables sur la PF Diffusion du GIE (identifiants d'accès communiqués lors des réunions locales d'information)
- Une note d'information technique permet de savoir, si son environnement répond aux pré requis
	- À télécharger et à lire impérativement avant d'installer le package CDR

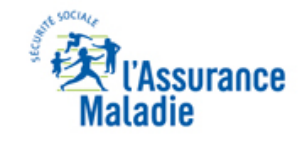

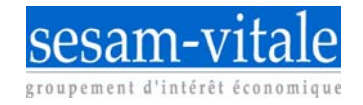

#### L'Assistance

- Elle est commune à tous les régimes
	- Elle assure la résolution de toutes les questions techniques : installation, dysfonctionnement, indisponibilité
	- Elle fournit une aide à l'utilisation du service
	- Elle enregistre toutes les questions relatives aux données affichées par les applicatifs des régimes
		- <sup>&</sup>gt;*Elle n'en assure pas la résolution mais les transfère à l'organisme gestionnaire du dossier de l'assuré*

#### **Contact: 0 811 709 710** et **support-technique-ps@cnamts.fr**

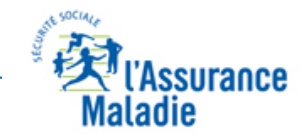

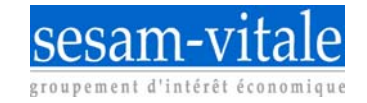

## Plus d'information ..

#### [Site Web du GIE SESAM-Vitale](http://www.sesam-vitale.fr/etablissements) FAQ, sur le [site du GIE SESAM-Vitale](http://www.sesam-vitale.fr/etablissements/cdr_faq.asp)

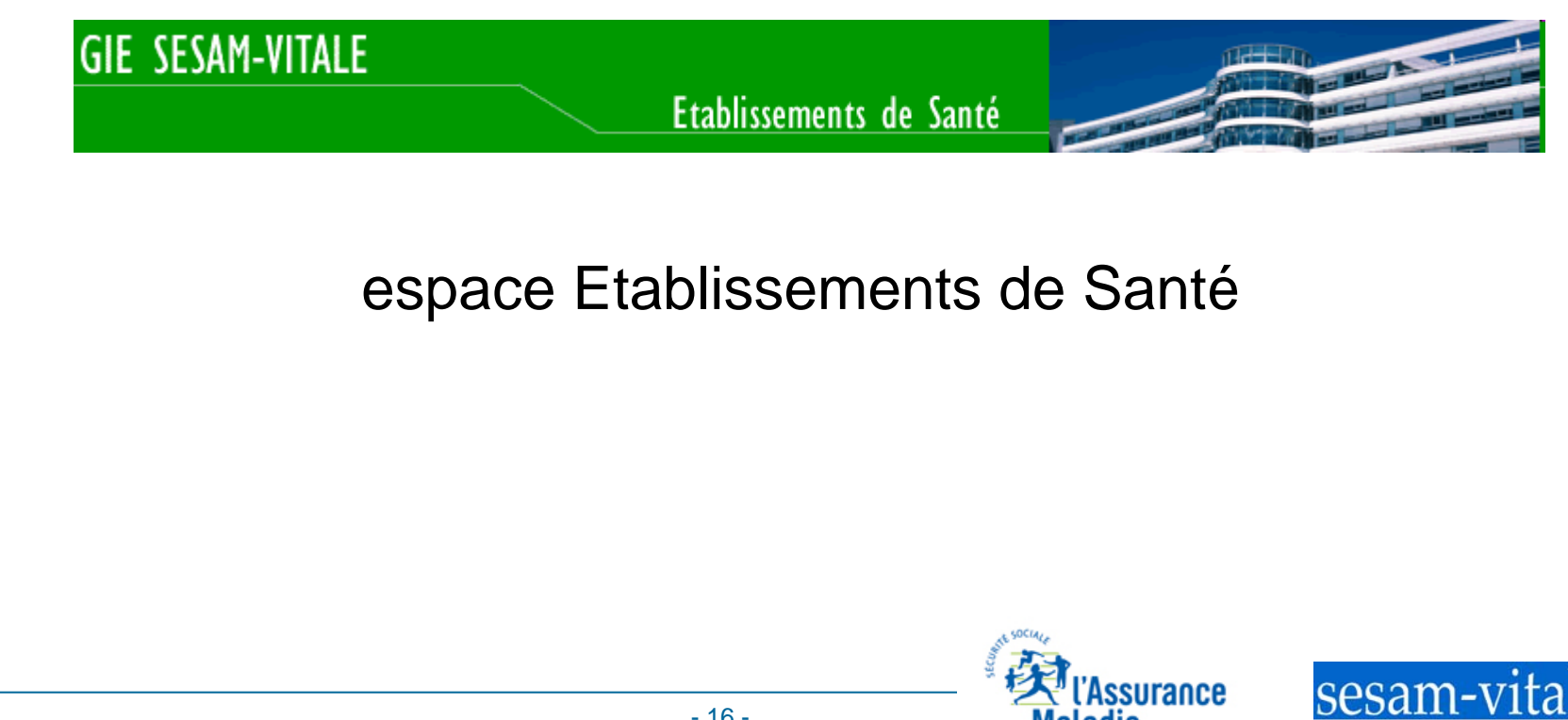

groupement d'intérêt économique